## **2.1 EUT – Open View**

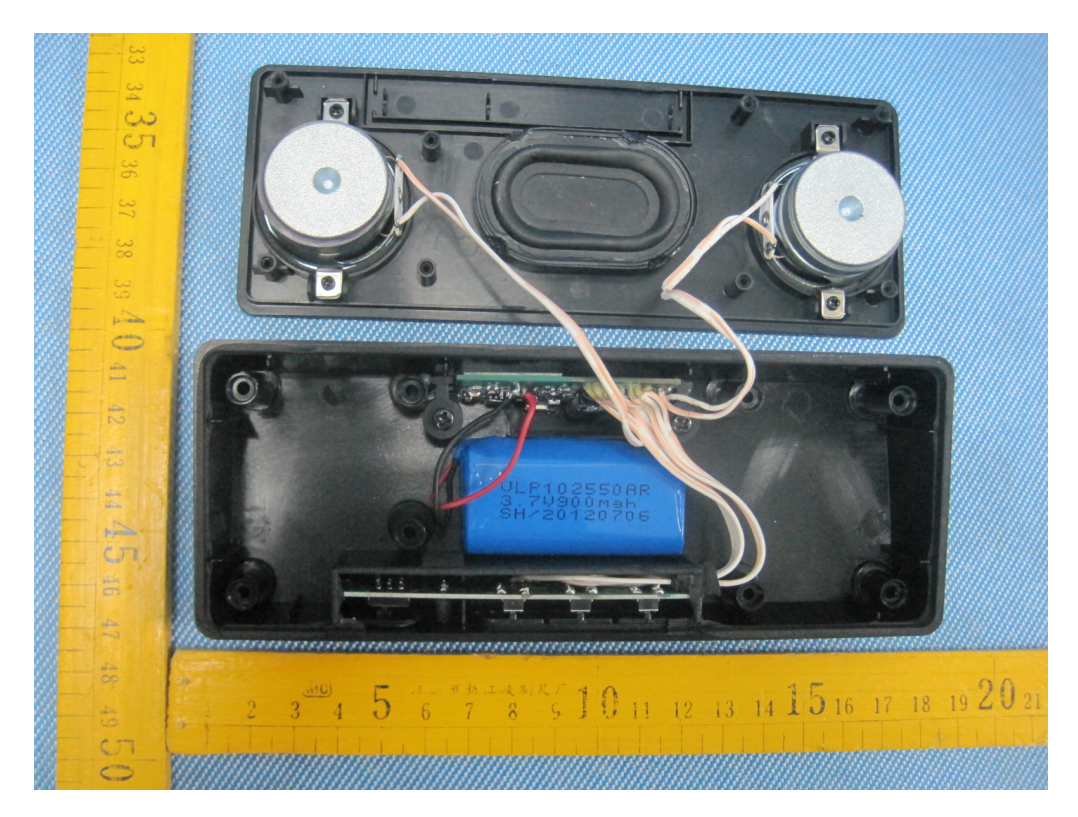

**2.2 EUT – PCB View** 

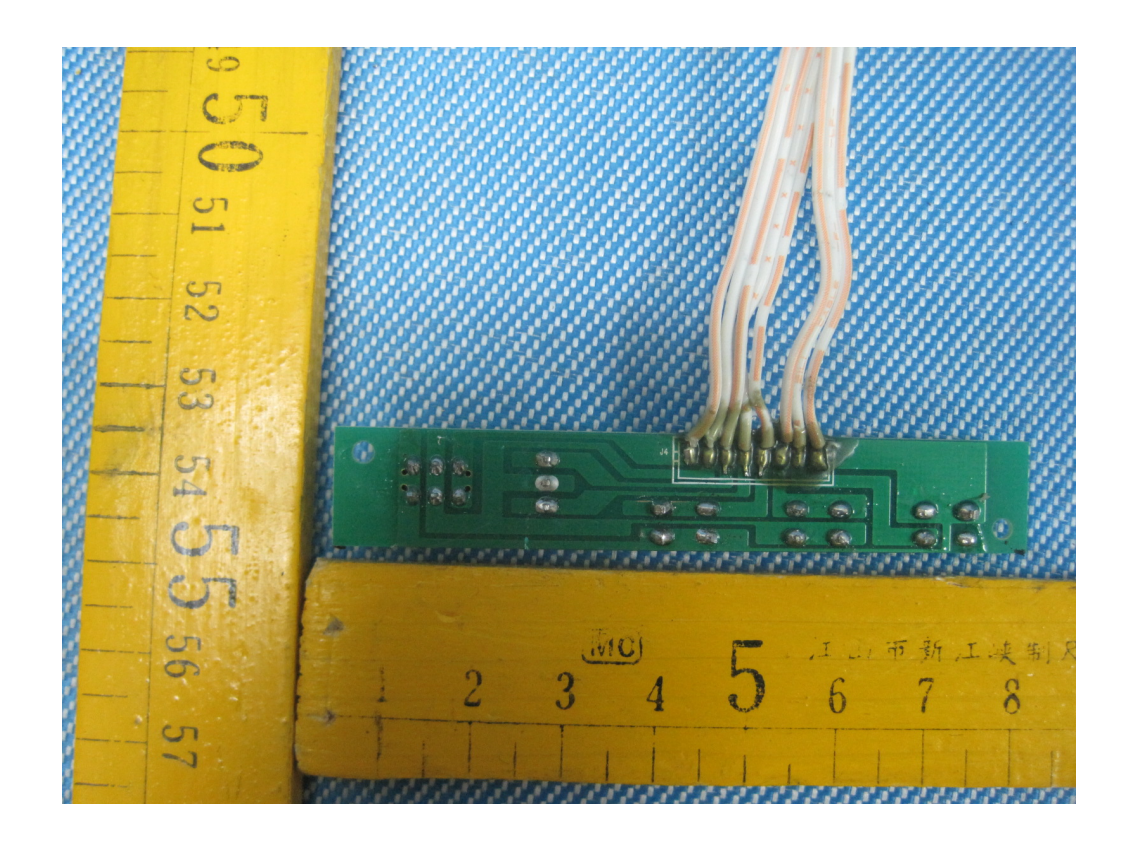

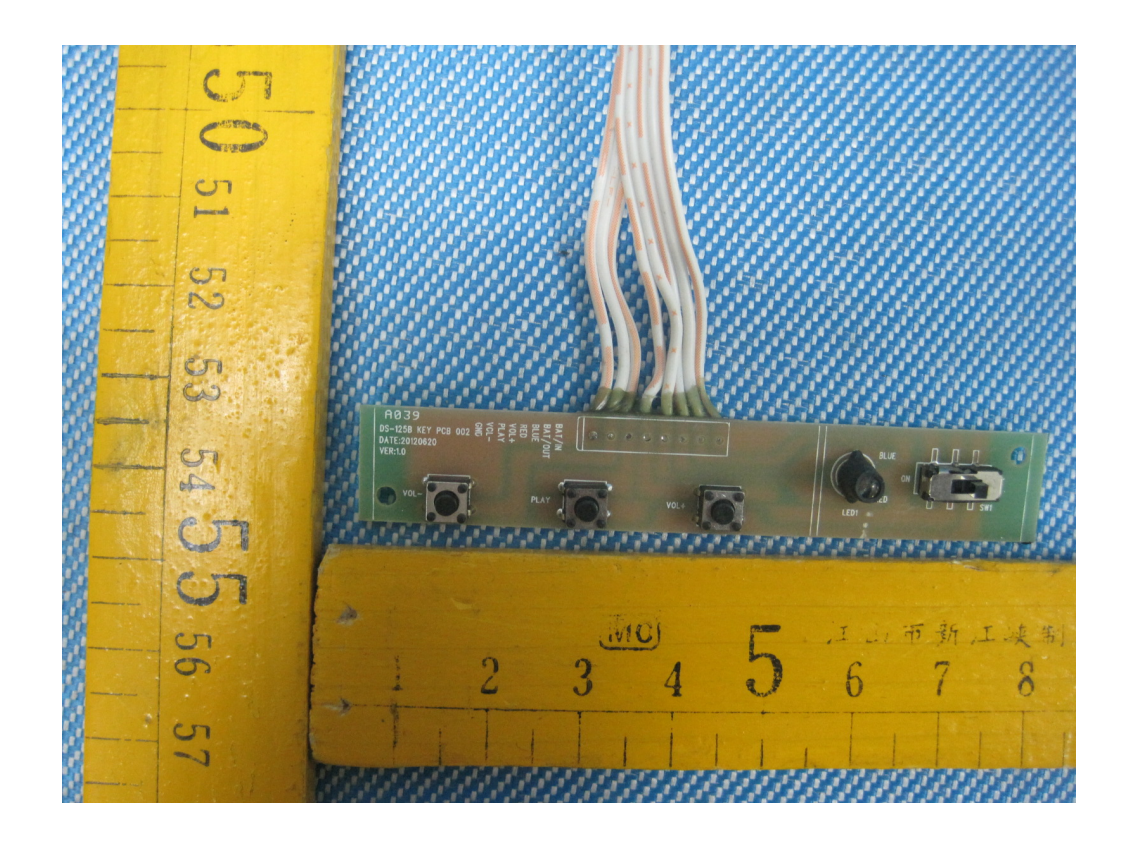

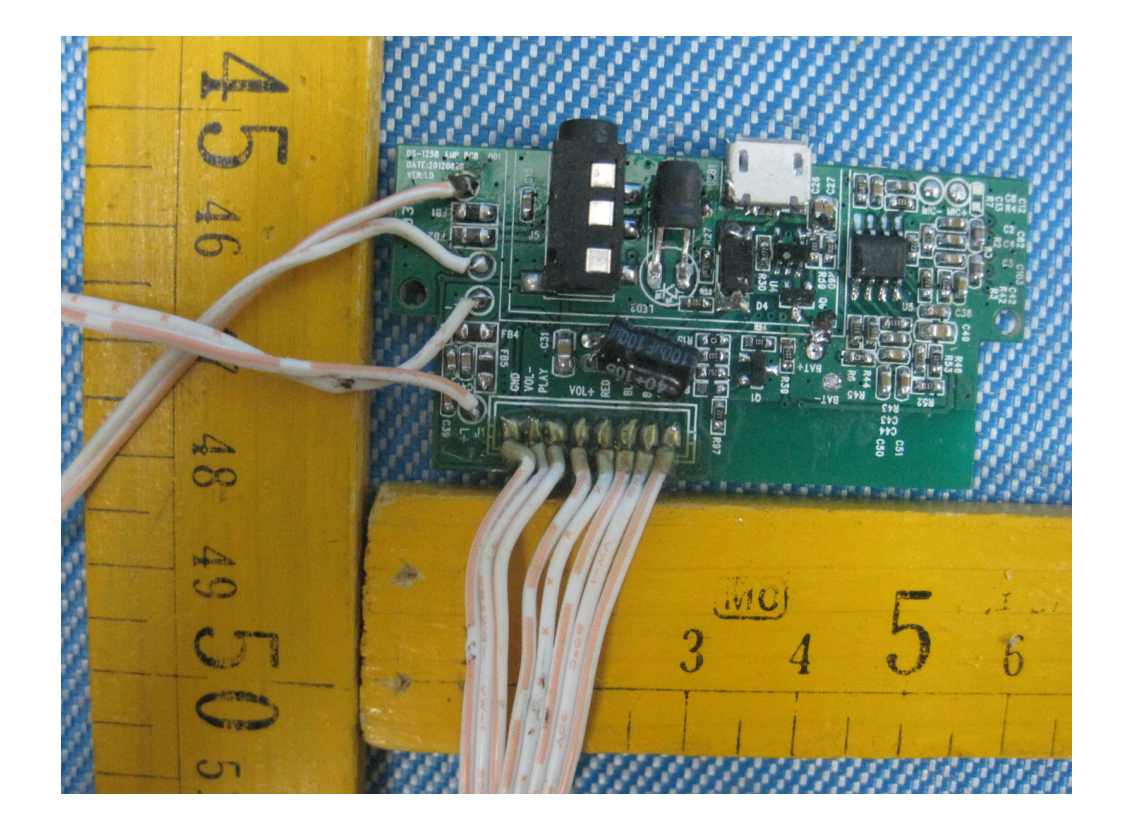

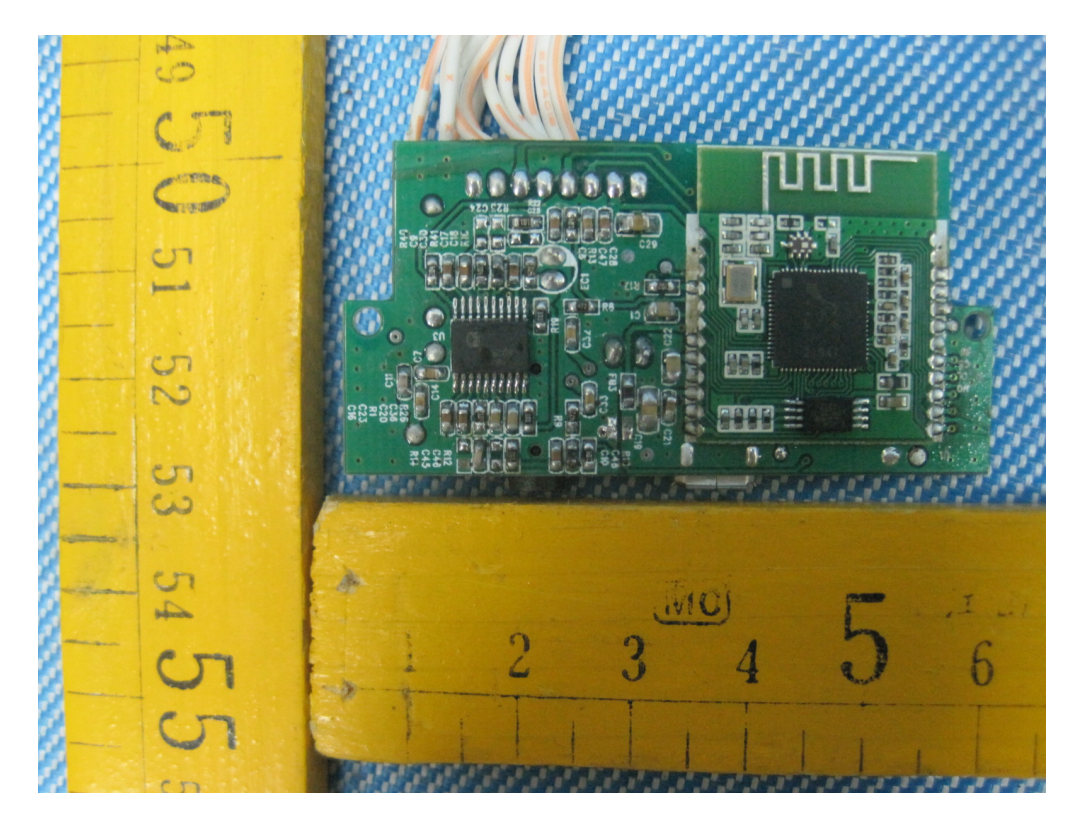

2.3 Module – PCB View

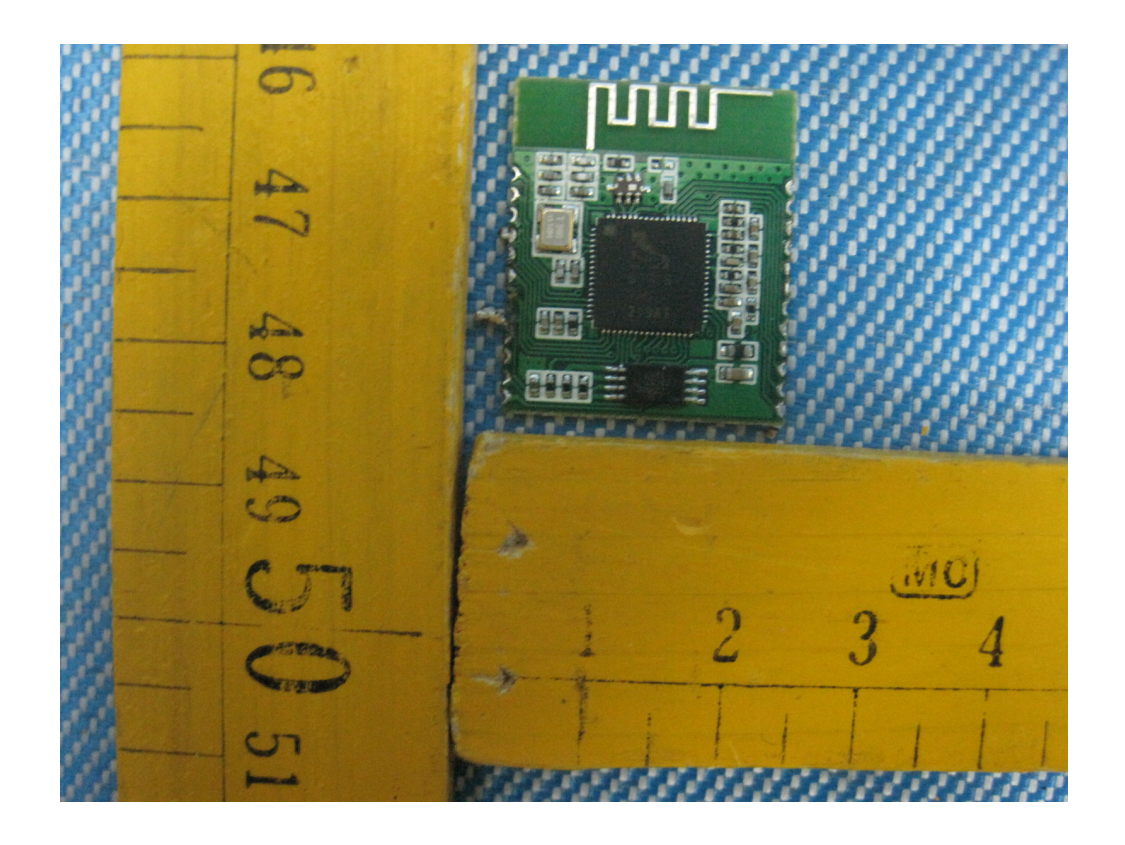

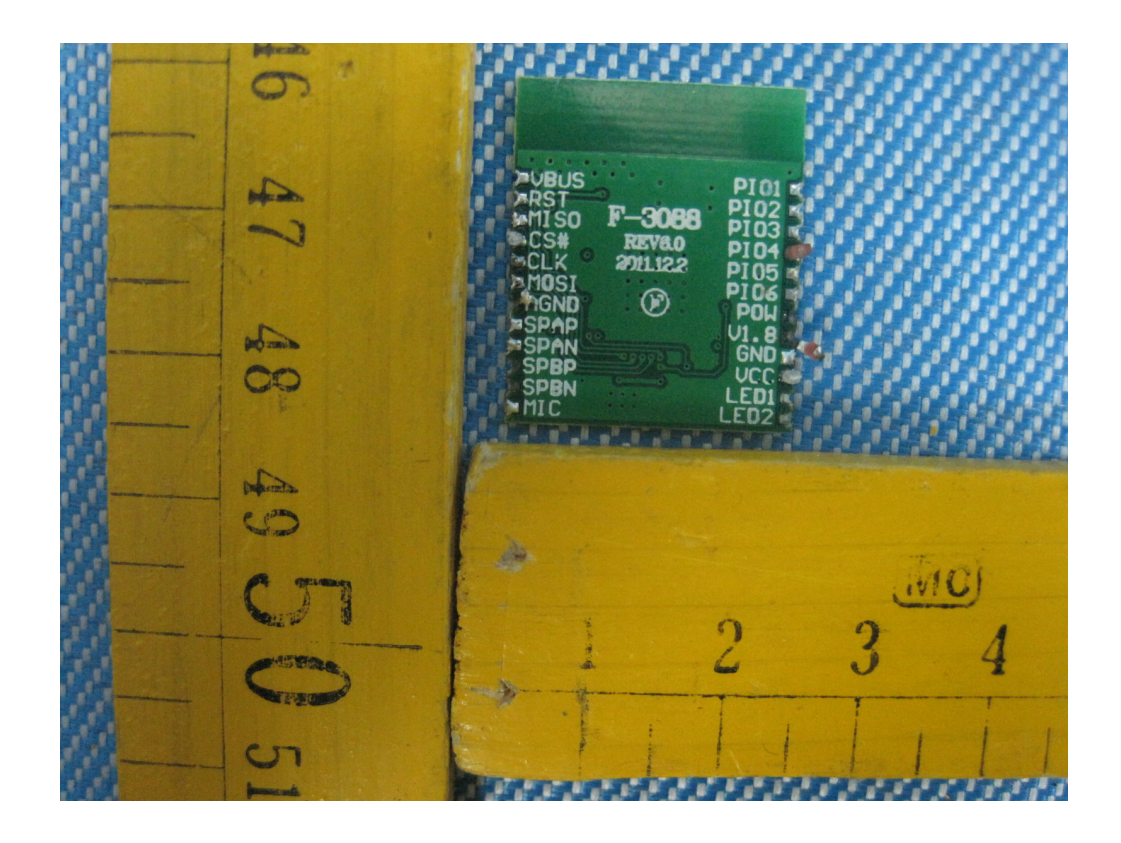